**Direction de la Recherche, de l'Enseignement Supérieur, des Formations Sanitaires et Sociales**

## **Accueil de jeunes chercheurs d'avenir**

**Soutien à l'accueil de Talents de la Recherche Scientifique**

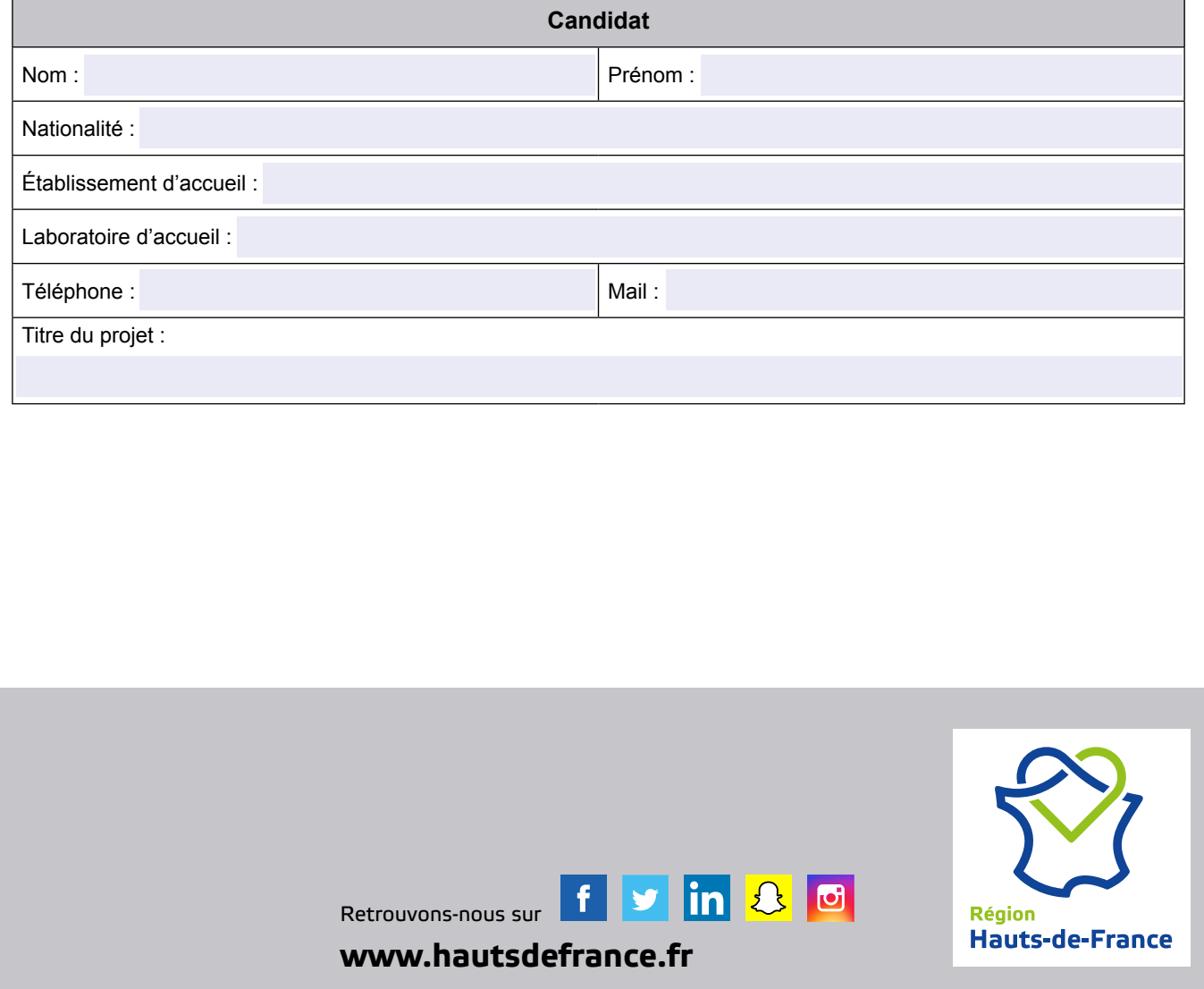

Accueil de jeunes chercheurs d'avenir

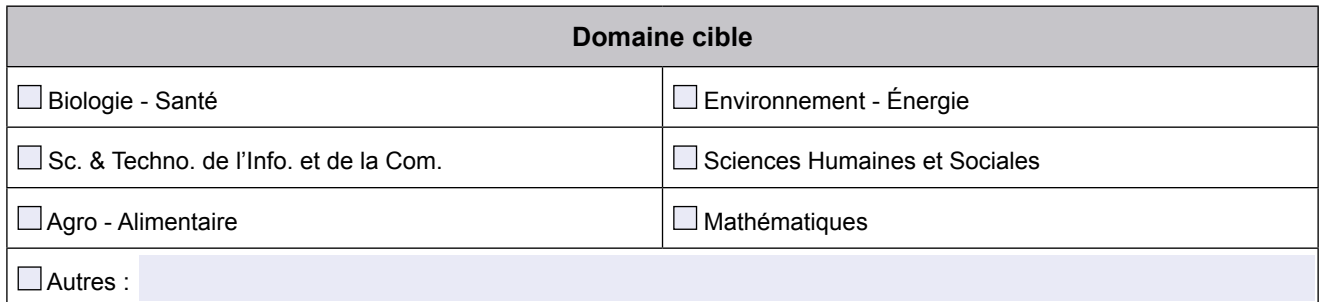

### **Domaines d'Activités Stratégiques ou axes de spécialisations des stratégies de Spécialisation Intelligente (SRI-SI et S3) auxquels le projet se rattache** □ Transports, écomobilité et véhicules intelligents | □ Chimie, Matériaux et Recyclage  $\Box$  Santé et Alimentation  $\Box$  Images Numériques et Industries Créatives Ubiquitaire et Internet des objets Énergie  $\Box$  Innovation sociale  $\Box$  Bioéconomie et bioraffineries

Ce dossier de demande de subvention sera composé d'**une partie scientifique** et d'**une partie financière**. Il est à retourner **par l'établissement gestionnaire**, dûment rempli (un exemplaire papier et un exemplaire électronique identique à l'attention de **dress.recherche@hautsdefrance.fr**).

#### **Région Hauts-de-France**

Direction de la Recherche, de l'Enseignement Supérieur et des Formations Sanitaires et Sociales À l'attention de Madame Charlotte PEYTAVIT 151, avenue du Président Hoover 59155 LILLE CEDEX

**Votre dossier est à compléter impérativement avec les pièces référencées dans le feuillet "Récapitulatif des pièces à fournir".**

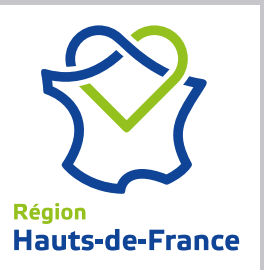

# **Dispositif STaRS**

### **Note explicative**

La Région Hauts-de-France a pour ambition de consolider son attractivité et renforcer le rayonnement international de sa recherche et de ses établissements. Le dispositif "STaRS : Soutien à l'accueil de Talents de la Recherche Scientifique" répond à cette ambition et vise à inciter des scientifiques prometteurs, confirmés et/ou de grande renommée à s'installer en région, en leur offrant un environnement favorable pour le développement de leurs projets, et à favoriser l'insertion des équipes de recherche des Hauts-de-France dans les réseaux européens et internationaux.

Le dispositif STaRS est décliné au travers de **quatre appels à projets complémentaires** qui ont vocation à être lancés annuellement par la Région jusqu'à maximum quatre sessions par an. Les dossiers retenus seront ensuite soumis à l'approbation de la Commission permanente.

**Ces quatre dispositifs de soutien individuel sont centrés autour de deux objectifs spécifiques :** 

#### **Objectif spécifique n°1 : Augmenter le nombre de chercheurs en région**

Le territoire des Hauts-de-France souffre d'un déficit de chercheurs académiques comparativement aux autres régions françaises (avant dernière région en termes de nombre de chercheurs par habitant). En plus de la **création d'emplois**, l'arrivée d'un chercheur est synonyme d'expertise nouvelle, d'apport de technologies et de méthodologies différentes et complémentaires, d'élargissement des réseaux de recherche, mais aussi de plus grande visibilité internationale.

#### **Objectif spécifique n°2 : Soutenir les réseaux internationaux et les projets d'excellence scientifique**

La reconnaissance à l'international des chercheurs nécessite de développer des projets d'excellence scientifique reconnue. Elle passe également par des collaborations scientifiques internationales qui reposent notamment sur des échanges de chercheurs entre laboratoires et institutions. Ces échanges permettent aux scientifiques de confronter leurs méthodes à d'autres cultures de recherche et de mieux positionner ensuite leur rayonnement scientifique. Pour leur université de départ, ces scientifiques endossent par la même occasion le costume "d'ambassadeurs". Ils permettent de développer des réseaux, de nouvelles collaborations, de cosigner des articles scientifiques.

Pour permettre de favoriser le renouvellement et l'accueil de nouvelles compétences dans les laboratoires régionaux, l'appel à projets **Accueil de jeunes chercheurs d'avenir** est mis en place pour répondre à l'**objectif spécifique n°1**.

Il est destiné à de jeunes docteurs ayant une expérience de recherche à l'étranger de 18 mois minimum et de 10 années maximum qui viennent rejoindre un laboratoire de recherche des Hauts-de-France, dans l'objectif de s'y pérenniser.

Les finalités de l'aide et ses conditions de mise en œuvre sont décrites en fin de dossier.

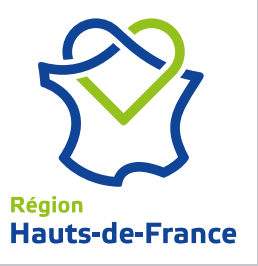

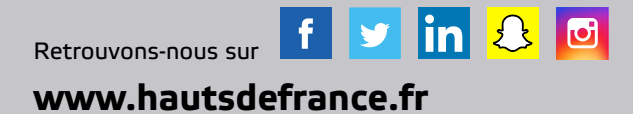

**Direction de la Recherche, de l'Enseignement Supérieur, des Formations Sanitaires et Sociales**

## **Accueil de jeunes chercheurs d'avenir**

## **Dossier de candidature**

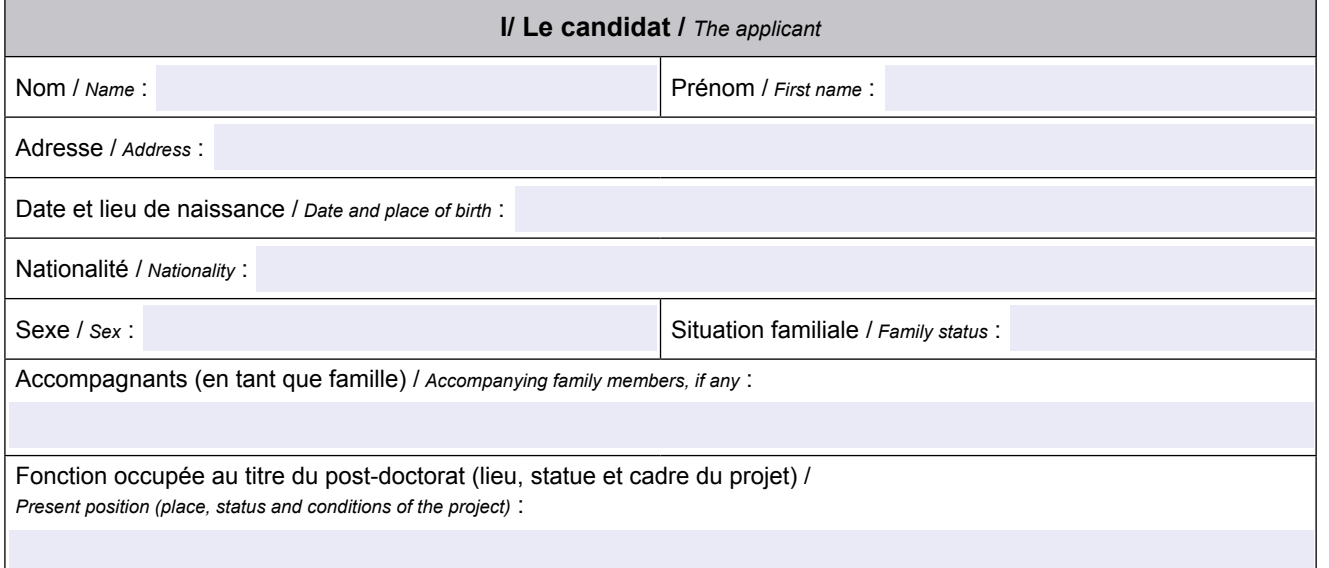

**Joindre un curriculum vitae sur formulaire ou papier libre faisant apparaître** / *Please enclose a C.V. on separate sheet with* :

- Diplômes et titres / *Degrees*
- Fonctions antérieures et expérience professionnelle / *Previous position*
- Publications des 5 dernières années incluant communications et conférences / *List of scientific publications of the last five years*
- Principales collaborations / *Main collaborations*

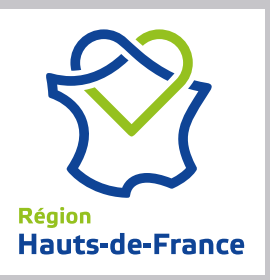

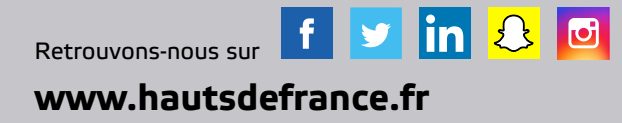

Accueil de jeunes chercheurs d'avenir

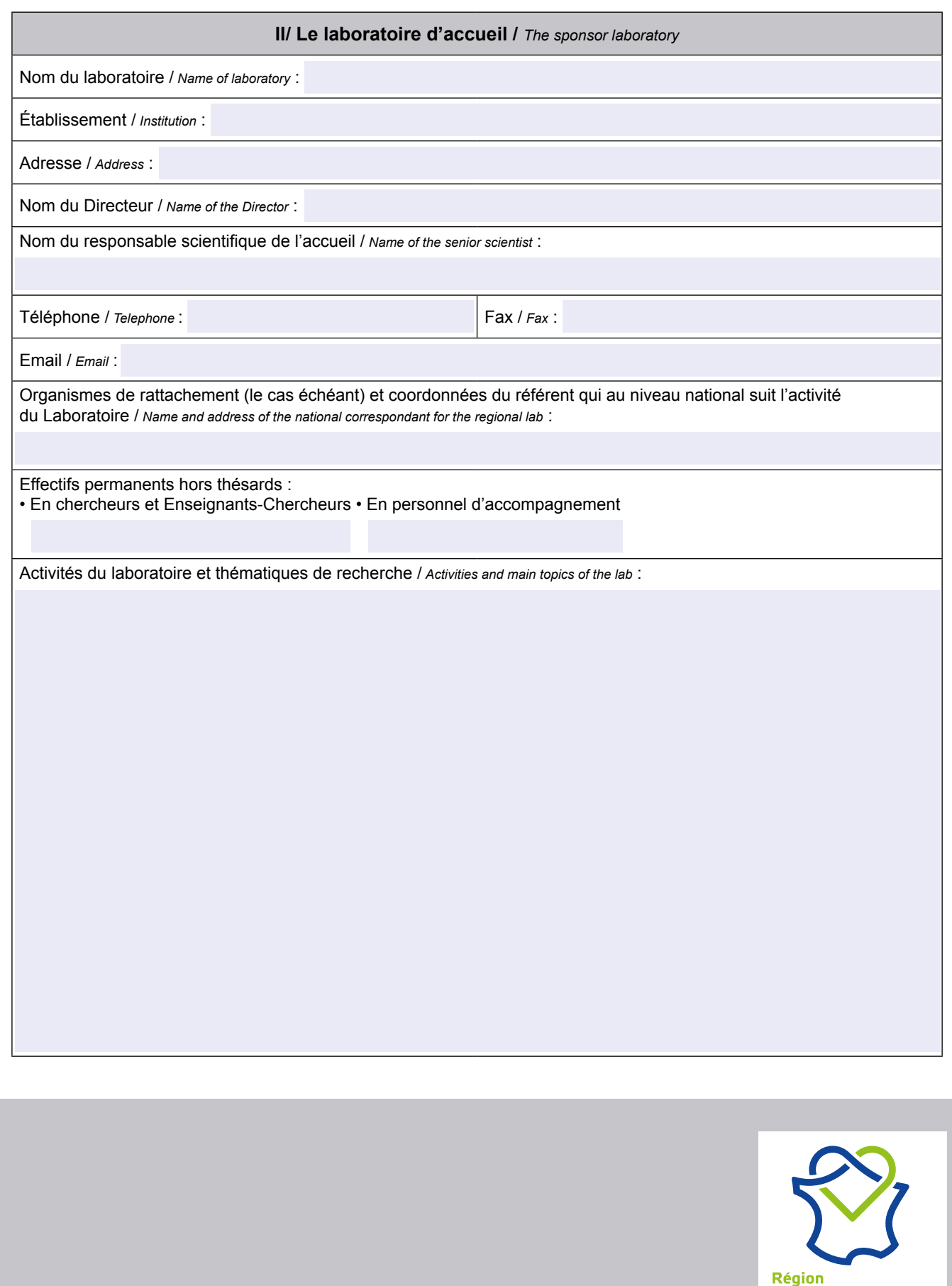

Hauts-de-France

Accueil de jeunes chercheurs d'avenir

#### **III/ Le séjour /** *Terms of stay*

Durée du séjour (de 18 à 24 mois) / *Duration of stay (between 18 and 24 months)* :

Date d'arrivée prévue / *Date of arrival* :

Statut du candidat dans le laboratoire d'accueil / *Status of the candidate in the research team* :

Le candidat a-t-il déjà effectué un séjour dans le laboratoire d'accueil ? Préciser la durée, la période et les conditions d'accueil. / *Did the candidate previously stay in the lab ? Precise duration and conditions.*

Quels sont les moyens mis à disposition du candidat (personnel, équipement, infrastructure de bureau, fonctionnement,…) ? / *What are the means at the researcher's disposal (staff, equipment,…) ?*

Des moyens seront-ils acquis spécifiquement pour la réalisation du programme ? Si oui, lesquels et mode d'acquisition ? / *Will means be obtained specifically for the programme realization ? If yes, which ones ?*

Le candidat aura-t-il des responsabilités en matière d'enseignement ? Lesquelles ? / *Will the candidate have teaching responsabilities ?*

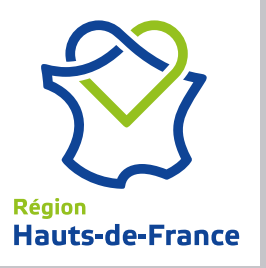

Accueil de jeunes chercheurs d'avenir

#### **IV/ Le programme de recherche et d'activités /** *Activities and research programme*

Intitulé du Projet / *Project title* :

Résumé du projet en français / *Project abstract in french* : Joindre en annexe le projet complet en anglais ou en français / *Please enclose a complete version of the project in english*

Mots Clefs / *Keywords* :

Pôle de compétitivité ou programme référencé (CPER, PIA, …) / *Competitiveness cluster or program* :

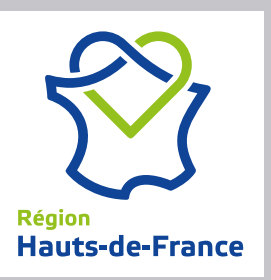

Accueil de jeunes chercheurs d'avenir

Avis motivé du coordinateur du pôle de compétitivité ou du programme (CPER, PIA,…) / *Appreciation of the cluster or program coordinator* :

Signature du coordinateur du pôle de compétitivité ou du programme / *Signature of the cluster or program coordinator* :

Avis motivé du directeur du laboratoire d'accueil / *Appreciation of the laboratory director* :

Signature du directeur du laboratoire d'accueil / *Signature of the laboratory director* :

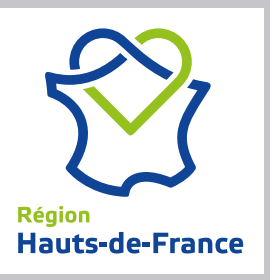

Accueil de jeunes chercheurs d'avenir

**V/ Descriptif du projet de recherche** (à développer sur un document annexé)

#### **I. CONTEXTE DU PROJET**

**I.1 État du sujet dans le laboratoire d'accueil et État de l'Art /** *Background - Preliminary Data and State of the Art*

**I.2 Motivations et objectifs du laboratoire d'accueil au regard du projet et du candidat /** *Motivations and objectives of the lab considering this project and the candidate*

Préciser ici l'adéquation entre le profil du candidat et les attendus du laboratoire et du projet, ainsi que les perspectives de pérennisation du candidat au sein de la structure.

#### **II. LE CONTENU DU PROJET**

**II.1 Les objectifs généraux du projet /** *Objectives*

**II.2 Stratégies et méthodes pour y répondre /** *Methodology*

**II.3 Les partenaires du projet /** *Partnership and collaboration*

Préciser ici les différents partenaires régionaux, extra-régionaux et internationaux.

**II.4 Le calendrier de travail /** *Workplan and timeschedule*

Programme des travaux, échéancier et tâches, en précisant par grandes étapes la désignation de l'étape, sa durée, son contenu et les livrables attendus à son issue.

**II.5 Animation scientifique du projet /** *Scientific activities connected to this project*

#### **III - LES RÉSULTATS ATTENDUS /** *Expected results and scope of the project*

Les items ci-dessous sont donnés à titre indicatif, votre programme n'est peut-être pas concerné par tous les points et/ou votre programme adresse également d'autres retombées non listées ci-dessous, n'hésitez pas alors à le préciser.

**III.1 Sur le plan scientifique** 

**III.2 Sur le plan de la structuration de la recherche régionale**

**III.3 Sur le plan du rayonnement, de la visibilité et de l'attractivité régionale**

Préciser si les actions ont pour ambition la formalisation de partenariats interuniversitaires (conventions, accords bilatéraux, création de LIA…).

#### **III.4 Sur le plan pédagogique et de la diffusion des connaissances**

#### **III.5 Sur le plan sociétal et/ou socio-économique**

Préciser si les actions ont pour ambition la formalisation de partenariats avec la société civile et/ou la sphère économique.

#### **III.6 Prise en compte des préoccupations de développement durable**

Dans quelle mesure le projet va-t-il avoir un impact sur la qualification, l'emploi, la solidarité territoriale (implication des territoires), l'environnement, Ies réseaux d'acteurs…

#### **IV - VALORISATION ET PROMOTION DU PROJET**

Préciser ici quelles actions seront conduites pour valoriser les résultats auprès de la communauté scientifique, du grand public, de la sphère économique,…

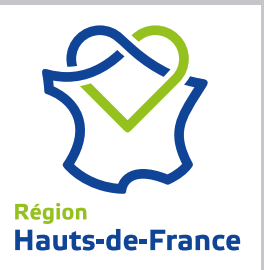

## **Dispositif STaRS Accord de gestion**

## **Dossier financier**

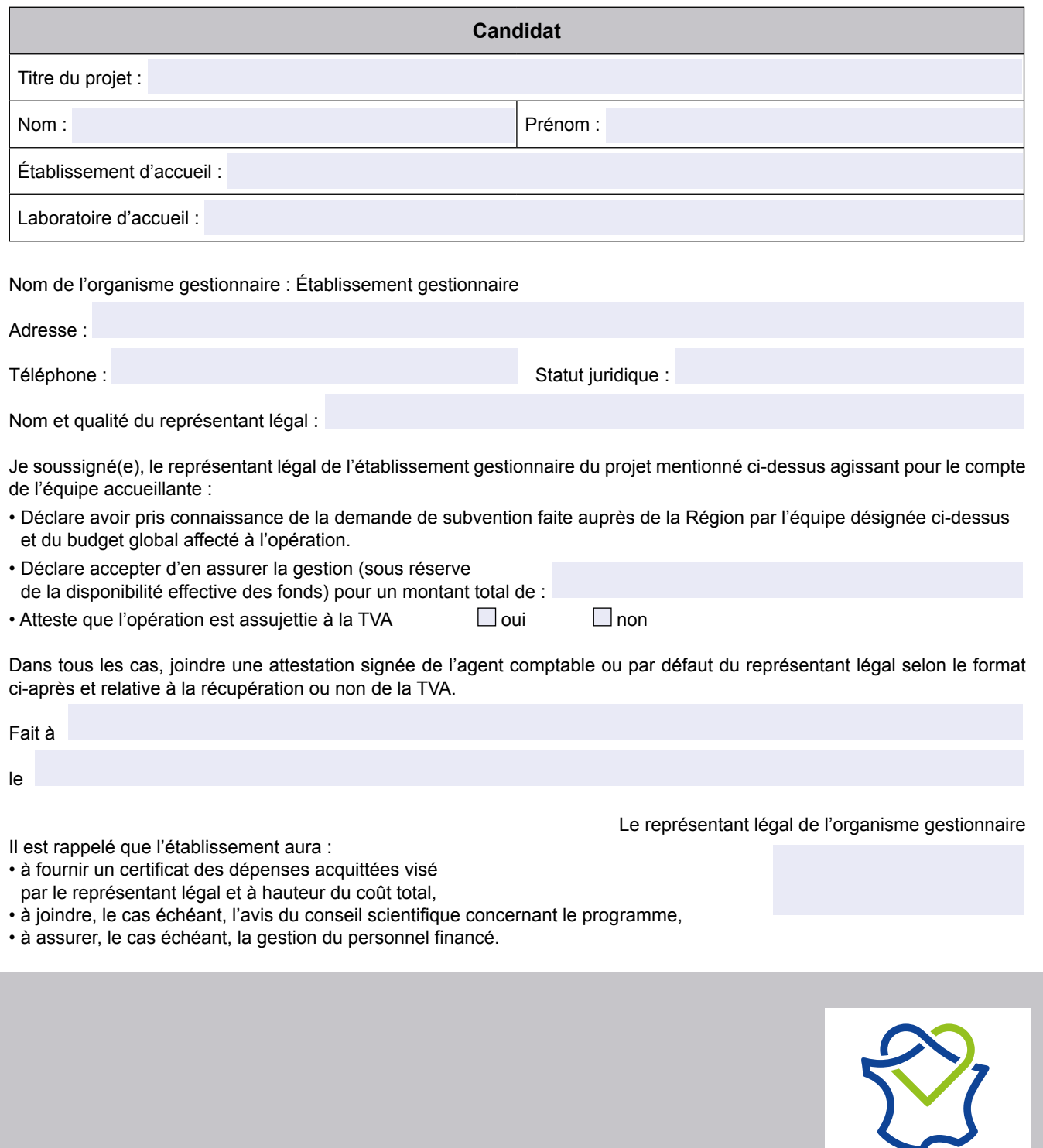

Région

Hauts-de-France

## **Dispositif STaRS Attestation de régime fiscal**

## **Dossier financier**

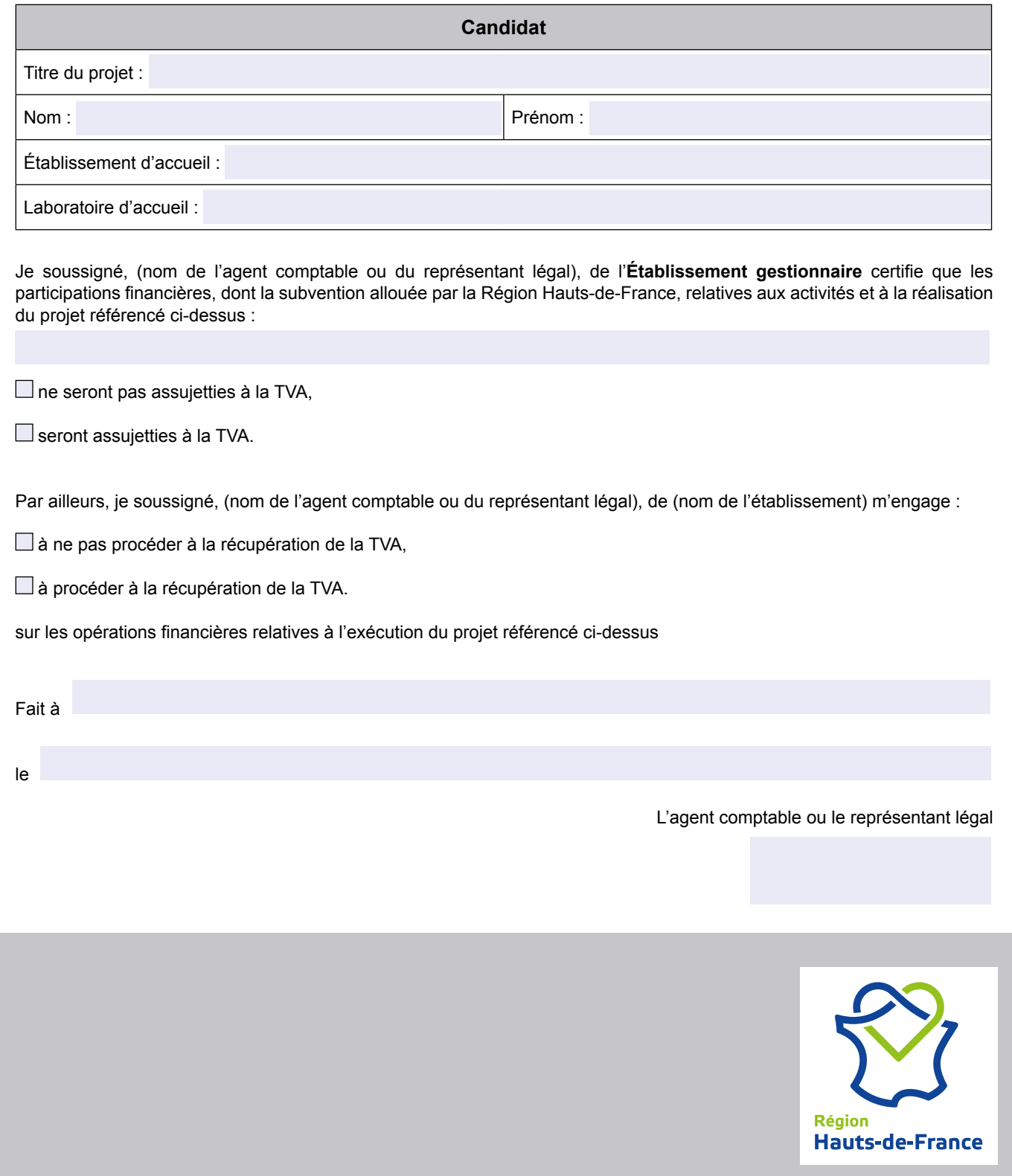

## **Dispositif STaRS Modalités de rémunération du candidat**

## **Dossier financier**

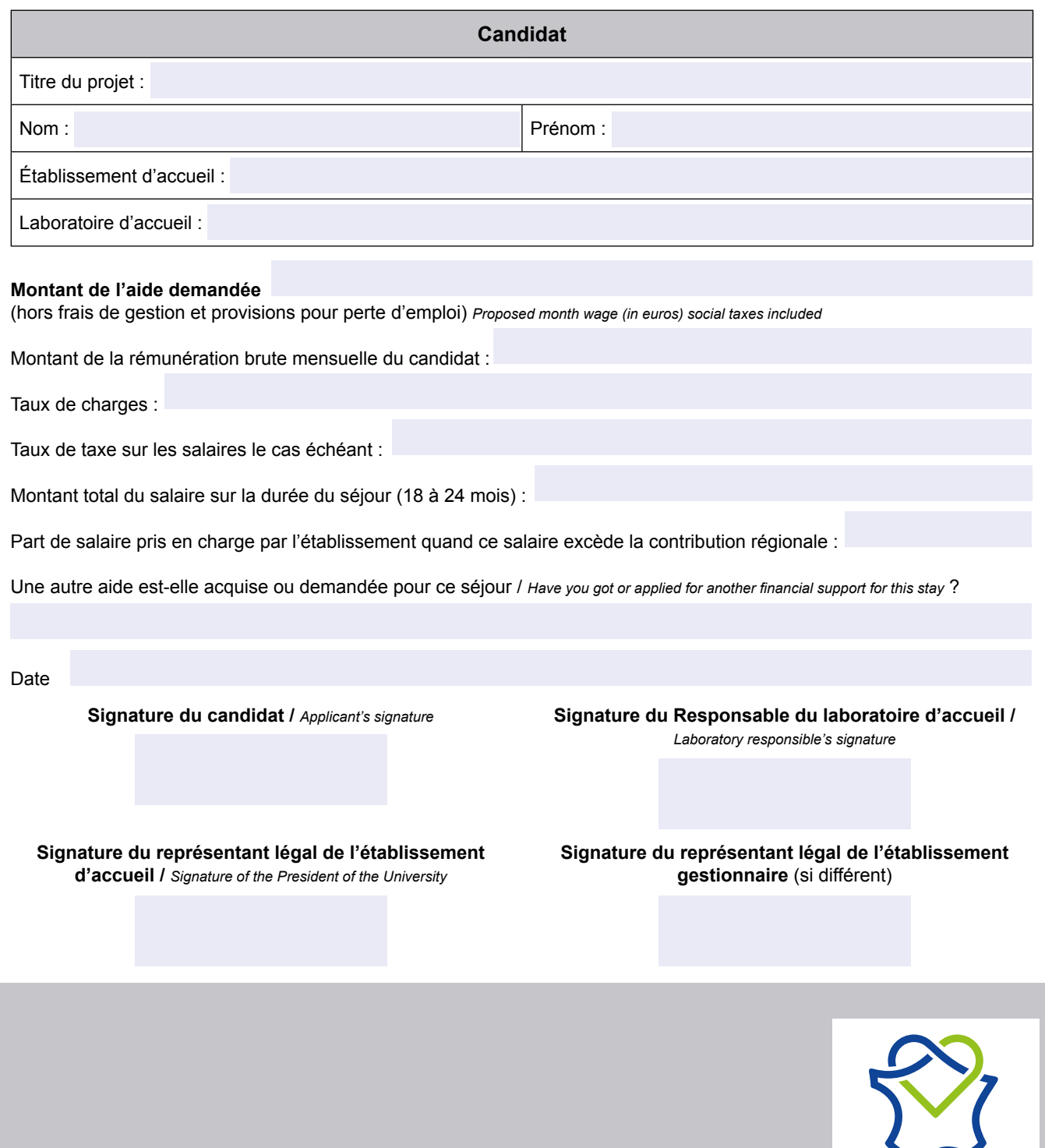

Région

**Hauts-de-France** 

# **Dispositif STaRS**

## **Récapitulatif des pièces à fournir**

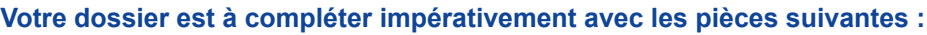

#### **PARTIE SCIENTIFIQUE :**

- Dossier de candidature dûment complété et signé
- Lettre de motivation et CV du candidat
- Lettre du candidat acceptant les conditions proposées par l'établissement d'accueil
- Avis de la Commission Recherche et du Conseil d'Administration ou l'instance équivalente de l'établissement de rattachement, sur la base, le cas échéant, d'un avis du réseau thématique concerné. Ces derniers présenteront **un avis motivé et argumenté** sur le programme.
- Pour les laboratoires mixtes, avis de l'organisme de rattachement

#### **Le cas échéant :**

 $\square$  Label du pôle de compétitivité régional de référence et/ou du programme (CPER, PIA...).

#### **PARTIE FINANCIÈRE :**

- Accord de gestion et Attestation de régime fiscal sur la base des modèles joints
- Modalités de rémunération du candidat
- Relevé d'Identité Bancaire de l'organisme gestionnaire, bénéficiaire de la subvention

#### **Annexe financière - Document Excel reprenant les éléments suivants :**

- **Programmation détaillée des dépenses**
- Tableau récapitulatif des demandes pour l'ensemble du projet
- □ Pour chacun des postes de dépenses, les justificatifs pertinents explicitant les montants des enveloppes chiffrées.

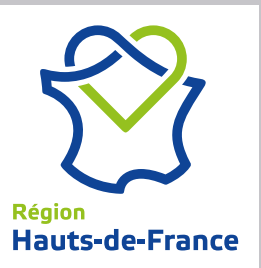

# **Dispositif STaRS**

## **Courrier type de transmission de la demande**

### **À transmettre sur papier à en-tête de l'établissement**

Direction de la Recherche, Enseignement Supérieur, et des formations sanitaires et sociales Région Hauts-de-France 151 Avenue du Président Hoover 59555 LILLE Cedex

à l'attention de Mme Charlotte PEYTAVIT

**JEUNES CHERCHEURS D'AVENIR** Dossier concernant M. (prénom et nom du candidat)

Je soussigné(e), représentant légal de (…), atteste de notre accord pour l'accueil de (nom et prénom du candidat) pour la réalisation du projet (titre du projet) dans le cadre du dispositif régional d'accueil de jeunes chercheurs d'avenir.

Ce projet sera conduit sous la responsabilité scientifique de M. ou Mme (prénom et nom du candidat) au sein du laboratoire (…).

La rémunération du candidat en brut mensuel sera de (…) euros et couvrira la période allant du (…) au (…). La rémunération sera effectuée par l'établissement d'accueil *ou par [nom de l'établissement de gestion si différent de l'établissement d'accueil]* selon les conditions précisées dans la rubrique "Modalités de Gestion" du dossier de candidature.

J'ai, par ailleurs, bien noté les conditions de participation et d'attribution de la Région qui s'entendent hors frais de gestion et de provisions pour perte d'emploi.

Fait à............................................. , le .........................................

Le représentant légal de l'établissement d'accueil

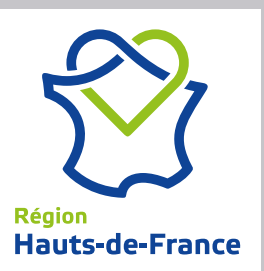